## ????? ??? ???? ?? ?? ????? ??

227 Softcamp Admin Sun, Nov 6, 2022 22 0 4112

## ????

 $\bullet$  20000 200 2000 20000 20000 20000 20000 2000 2000 2000.  $20$  Adobe Acrobat Reader  $2$ 발생.

## ????

- $\cdot$  722 Application? 222 (22 22) 22 2222 Application? 2222 Icon 222 2222 2322 2322 발생.
- $\bullet$  22 22

**[ x86 OS의 경우 ]**

1) cmd.exe? ??? ??? ???? ???.

- 2) C:WindowsSoftcampSDS 222 212.
- 3) regsvr32 DSSCIcon.dll 입력하여 수동 레지스트리 등록 후 완료창 확인.

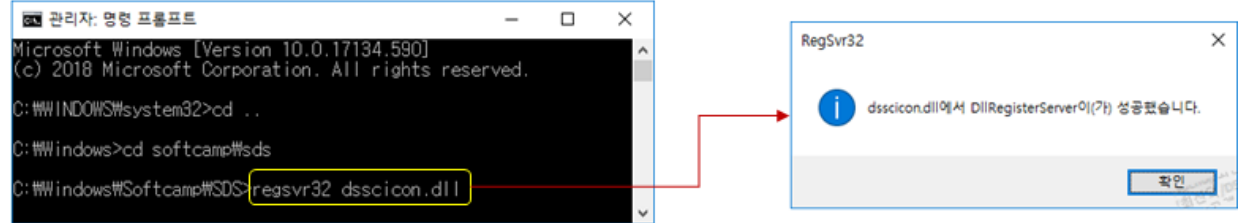

4) 22 regsvr32 DSshell.dll / regsvr32 DSshell2.dll 22 22.

**[x64 OS의 경우]**

- 1)  $\boxed{?}$  $\boxed{?}$   $\boxed{?}$   $\rightarrow$  4) $\boxed{?}$  $\boxed{?}$  $\boxed{?}$   $\boxed{?}$   $\rightarrow$  cmd $\boxed{?}$  $\boxed{?}$   $\rightarrow$  C:WindowsSoftcampSDSx64  $\boxed{?}$  $\boxed{?}$  $\boxed{?}$   $\rightarrow$
- 2) regsvr32 DSSCIcon64.dll / regsvr32 DSshell64.dll / regsvr32 dsshell2\_64.dll RR RR.
- 3) PC 222 (222 222 22 25 Explorer 2222 23 242)

4) 증상 동일 시 문서보안 재설치

하이브리드 업무시대, 보안 원격접속 서비스를 업무시스템 변경없이 적용해보는건 어떠세요?

**SOFTCAME** SHIELDGate SHIELDGate(실드게이트)는 외부의 보안 위협으로부터 

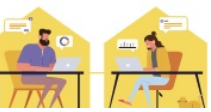

Online URL: <https://docs.softcamp.co.kr/article.php?id=227>